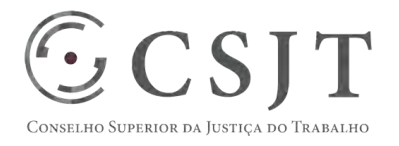

# **SIGEO-JT - Acompanhamento da Execução**  Versão 1.1

1/9/2017

(61) 3043- 7454 Secretaria de Tecnologia da Informação e Comunicações Setor de Administração Federal Sul Escritório de Projetos – EGP-SETIC Quadra 8, Lote 1 - Asa Sul ☺ CSJT Brasília – DF – CEP 70070-943 egp-setic@csjt.jus.br

PGP - SIGEO-JT - Acompanhamento da Execução – v 1.1

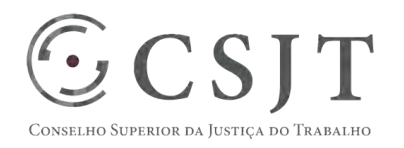

PGP - SIGEO-JT - Acompanhamento da Execução – v 1.1

### **1. Sumário**

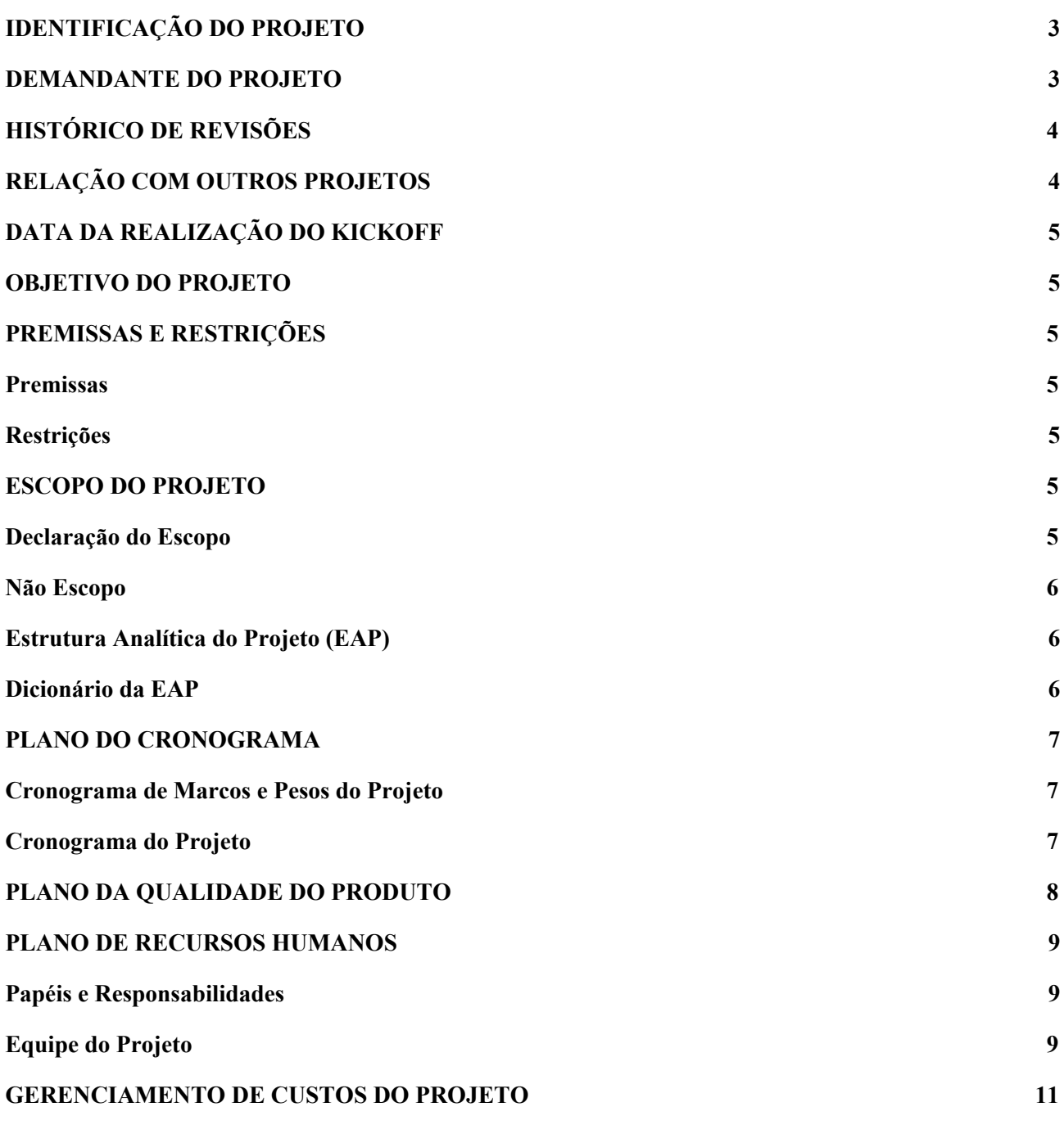

(61) 3043- 7454

# **PGP**

# PGP - SIGEO-JT - Acompanhamento da Execução – v 1.1

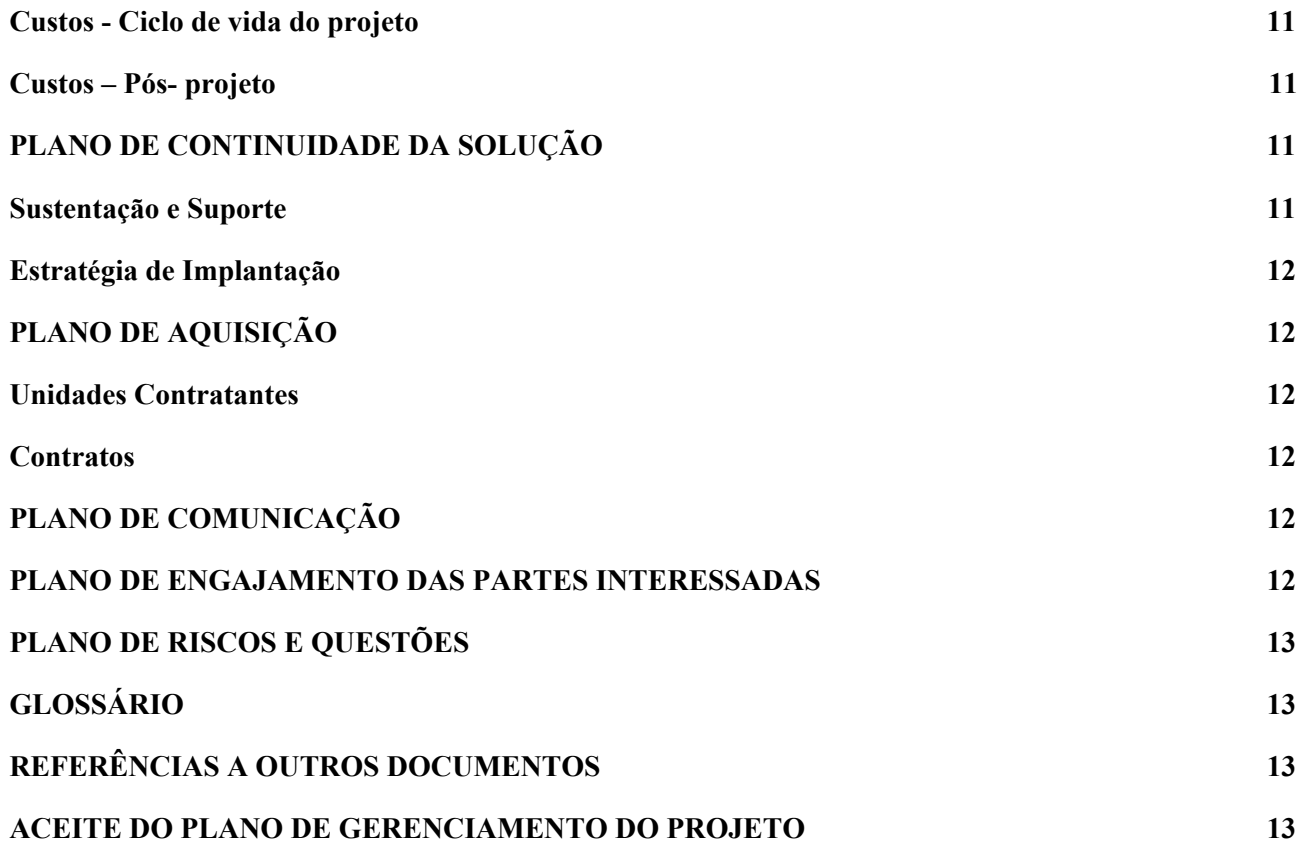

# <span id="page-2-0"></span>**2. IDENTIFICAÇÃO DO PROJETO**

 $\mathbb{GCSJT}$ 

ONSELHO SUPERIOR DA JUSTIÇA DO TRABALHO

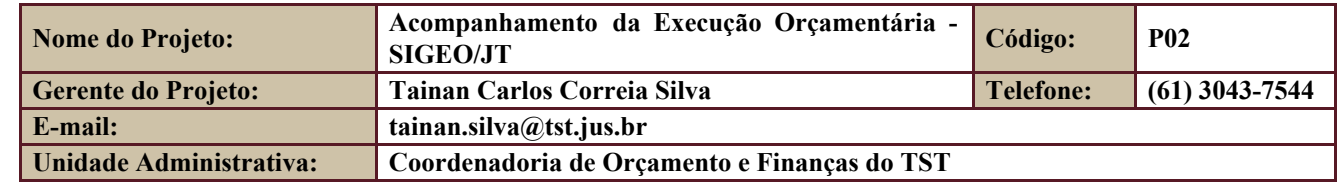

### <span id="page-2-1"></span>**3. DEMANDANTE DO PROJETO**

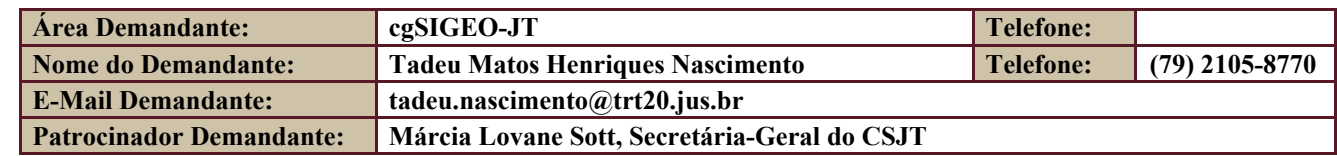

Secretaria de Tecnologia da Informação e Comunicações Escritório de Projetos – EGP-SETIC CSJT

Setor de Administração Federal Sul Quadra 8, Lote 1 - Asa Sul Brasília – DF – CEP 70070-943

(61) 3043- 7454

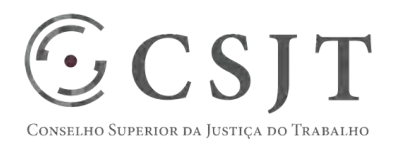

PGP - SIGEO-JT - Acompanhamento da Execução – v 1.1

# <span id="page-3-0"></span>**4. HISTÓRICO DE REVISÕES**

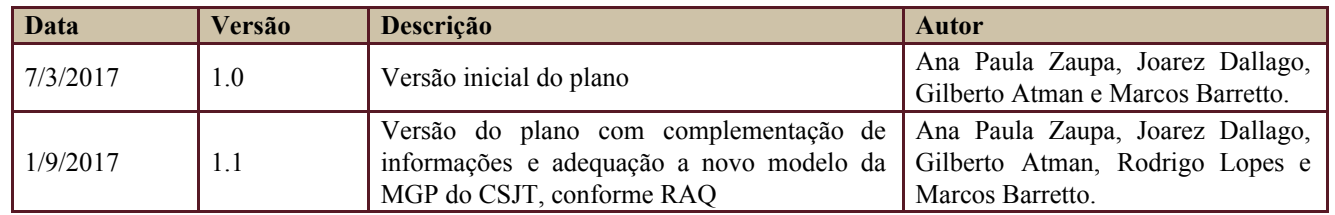

# <span id="page-3-1"></span>**5. RELAÇÃO COM OUTROS PROJETOS**

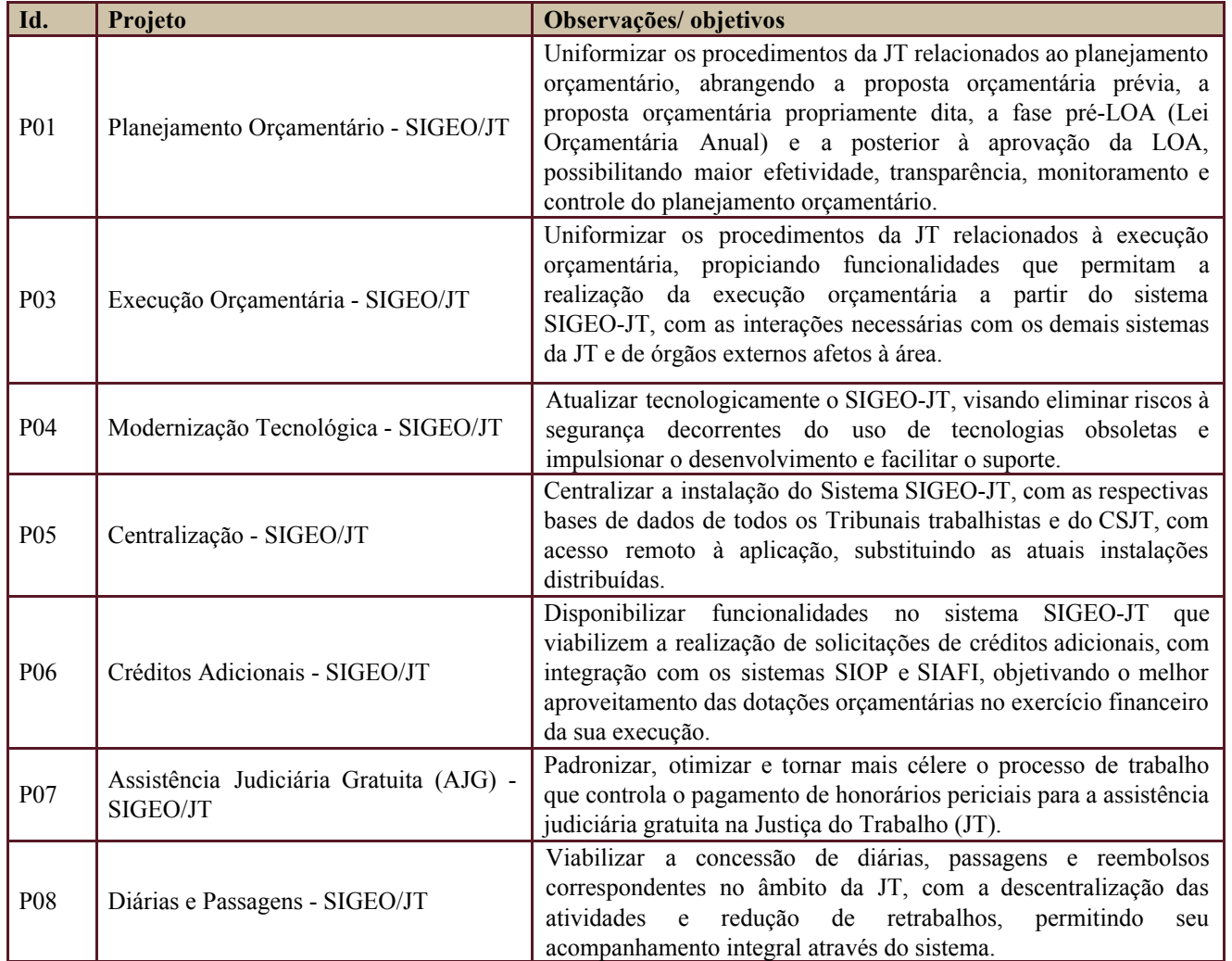

Secretaria de Tecnologia da Informação e Comunicações Escritório de Projetos – EGP-SETIC CSJT

Setor de Administração Federal Sul Quadra 8, Lote 1 - Asa Sul Brasília – DF – CEP 70070-943

 $\bigcirc$  (61) 3043-7454

#### PGP - SIGEO-JT - Acompanhamento da Execução – v 1.1

Os projetos acima relacionados compõem o programa SIGEO-JT.

# <span id="page-4-0"></span>**6. DATA DA REALIZAÇÃO DO KICKOFF**

Realizado o início dos trabalhos na reunião de 16 a 18-11-2016, conforme registrado na respectiva ata da reunião (em anexo).

# <span id="page-4-1"></span>**7. OBJETIVO DO PROJETO**

 $\odot$  CSJT

Este projeto prevê a disponibilização de funcionalidades no sistema SIGEO-JT que permitam o acompanhamento da execução orçamentária, objetivando melhor gerenciamento dos recursos disponíveis, bem como a vinculação do planejamento a sua execução.

# <span id="page-4-2"></span>**8. PREMISSAS E RESTRIÇÕES**

Aplicam-se a este projeto as premissas e restrições elencadas no programa SIGEO-JT e complementarmente as elencadas nesta seção.

#### <span id="page-4-3"></span>**8.1. Premissas**

● As regras de negócio relativas ao acompanhamento da execução serão baseadas nas extrações vindas do SIAFI e rotinas de trabalho praticadas nos órgãos da Justiça do Trabalho.

#### <span id="page-4-4"></span>**8.2. Restrições**

● O módulo de Acompanhamento da Execução do SIGEO-JT só poderá ser utilizado a partir do início do exercício de 2018.

### <span id="page-4-5"></span>**9. ESCOPO DO PROJETO**

Aplica-se o escopo elencado no programa SIGEO-JT e complementarmente o descrito nesta seção.

#### <span id="page-4-6"></span>**9.1. Declaração do Escopo**

● O escopo do projeto de Acompanhamento da Execução do SIGEO-JT deverá permitir todo o processo de acompanhamento orçamentário dos órgãos da JT, bem como a comunicação com o sistema SIAFI da administração pública Federal.

Secretaria de Tecnologia da Informação e Comunicações Escritório de Projetos – EGP-SETIC CSJT

Setor de Administração Federal Sul Quadra 8, Lote 1 - Asa Sul Brasília – DF – CEP 70070-943

 $\bigcirc$  (61) 3043-7454

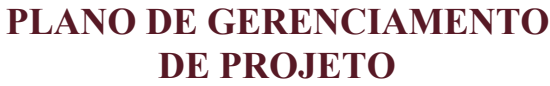

#### **PGP**

### PGP - SIGEO-JT - Acompanhamento da Execução – v 1.1

#### <span id="page-5-0"></span>**9.2. Não Escopo**

ELHO SUPERIOR DA JUSTIÇA DO TRABALHO

CSJT

● A construção das funcionalidades que permitam a realização de tarefas concernentes à execução com posterior envio para o SIAFI, pré-empenho e/ou liquidação, não serão escopo deste projeto.

### <span id="page-5-1"></span>**9.3. Estrutura Analítica do Projeto (EAP)**

Em caso de dificuldade em acessar a EAP do seu projeto, por favor, solicite para o gerente do projeto através do e-mail: [marcos.barretto@trt20.jus.br](mailto:marcos.barreto@trt20.jus.br)

O arquivo Wbs da EAP segue em anexo.

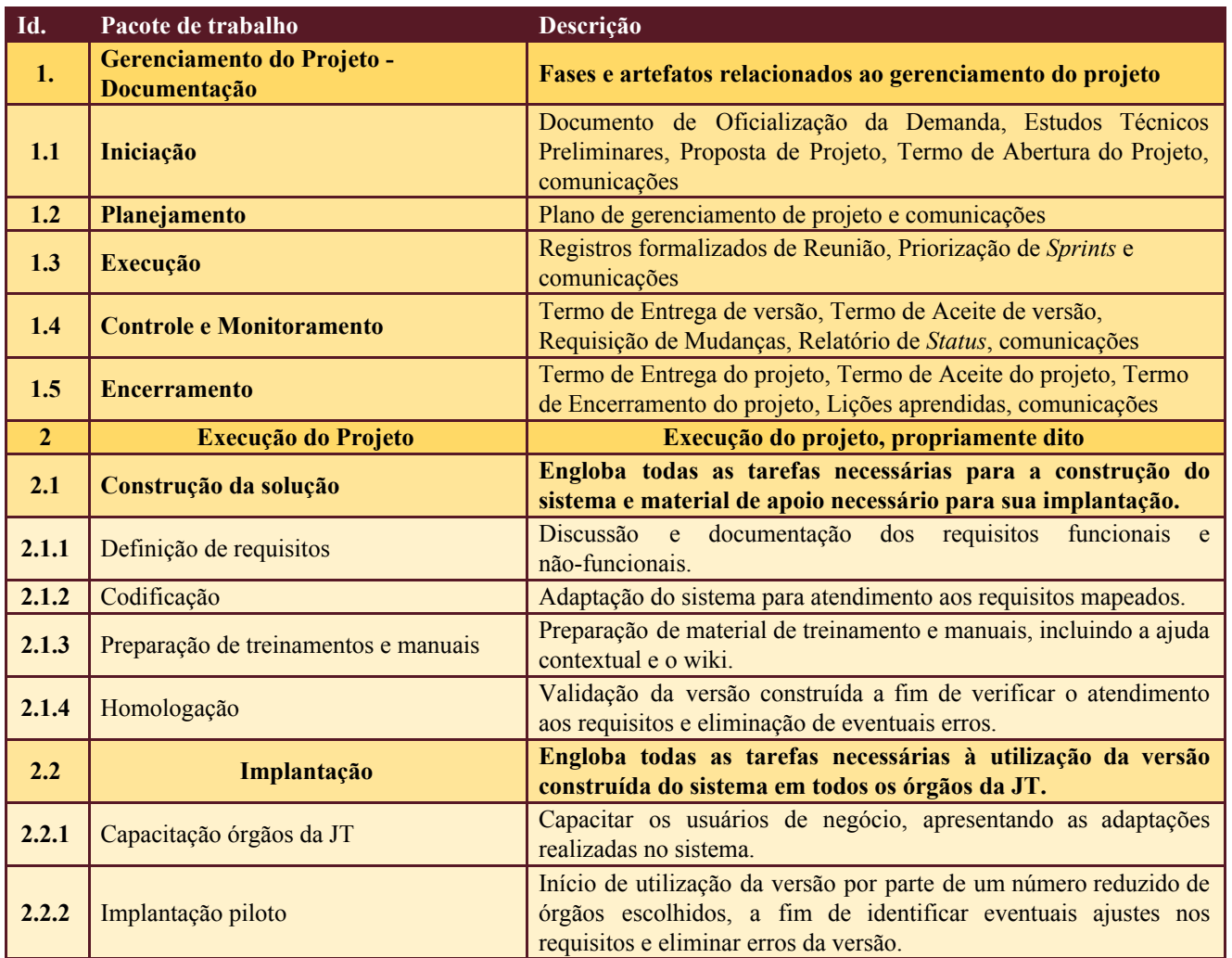

#### <span id="page-5-2"></span>**9.4. Dicionário da EAP**

Secretaria de Tecnologia da Informação e Comunicações Escritório de Projetos – EGP-SETIC CSJT

Setor de Administração Federal Sul Quadra 8, Lote 1 - Asa Sul Brasília – DF – CEP 70070-943

 $\bigcirc$  (61) 3043-7454

#### **PLANO DE GERENCIAMENTO**   $\odot$  CSJT **DE PROJETO**

**PGP** 

# PGP - SIGEO-JT - Acompanhamento da Execução – v 1.1

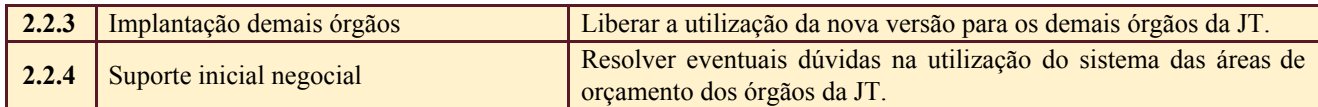

#### <span id="page-6-1"></span><span id="page-6-0"></span>**10.PLANO DO CRONOGRAMA**

onselho Superior da Justiça do Trabalho

# **10.1. Cronograma de Marcos e Pesos do Projeto**

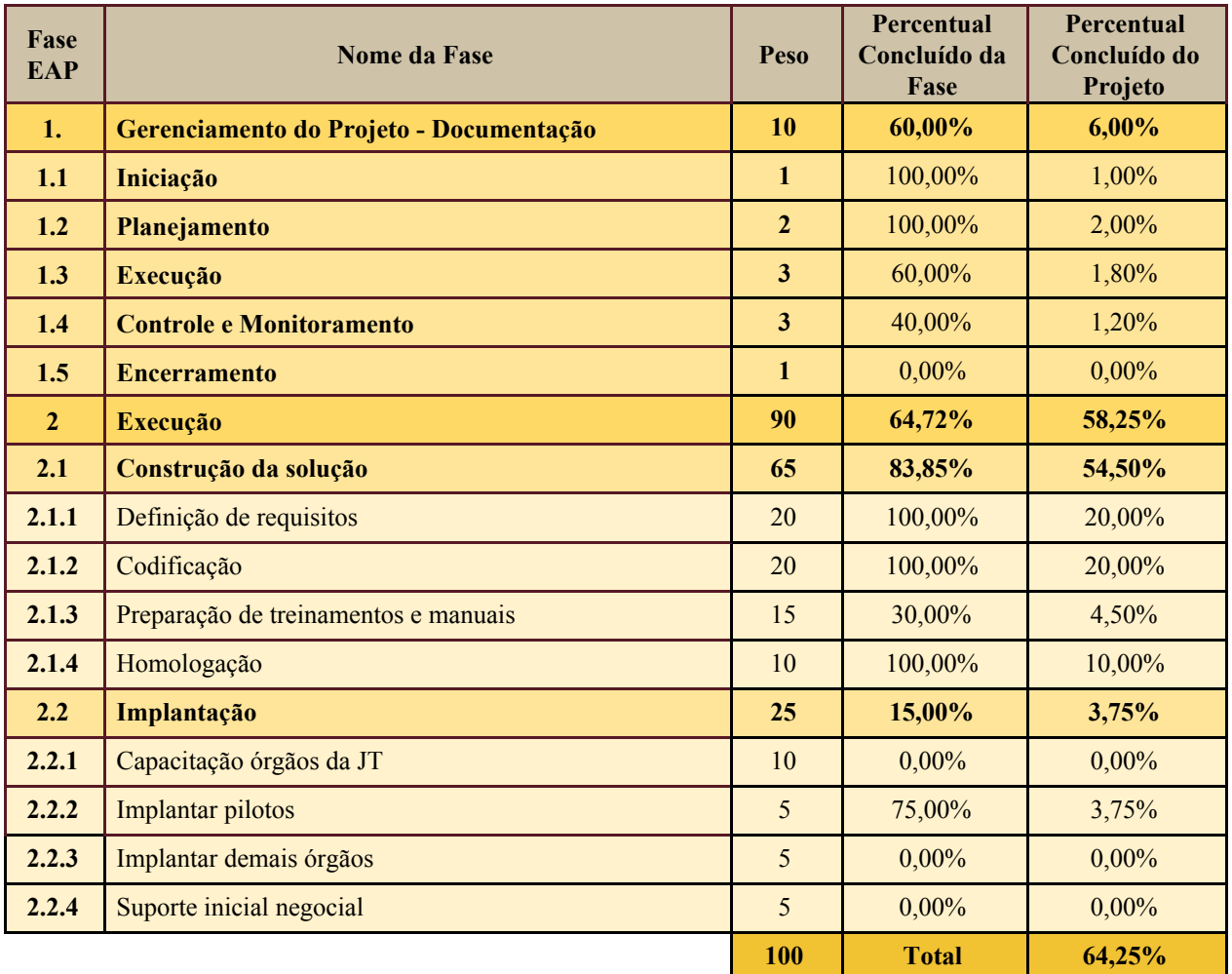

Secretaria de Tecnologia da Informação e Comunicações Escritório de Projetos – EGP-SETIC CSJT

Setor de Administração Federal Sul Quadra 8, Lote 1 - Asa Sul Brasília – DF – CEP 70070-943

(61) 3043- 7454

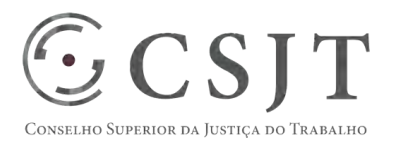

PGP - SIGEO-JT - Acompanhamento da Execução – v 1.1

#### <span id="page-7-0"></span>**10.2. Cronograma do Projeto**

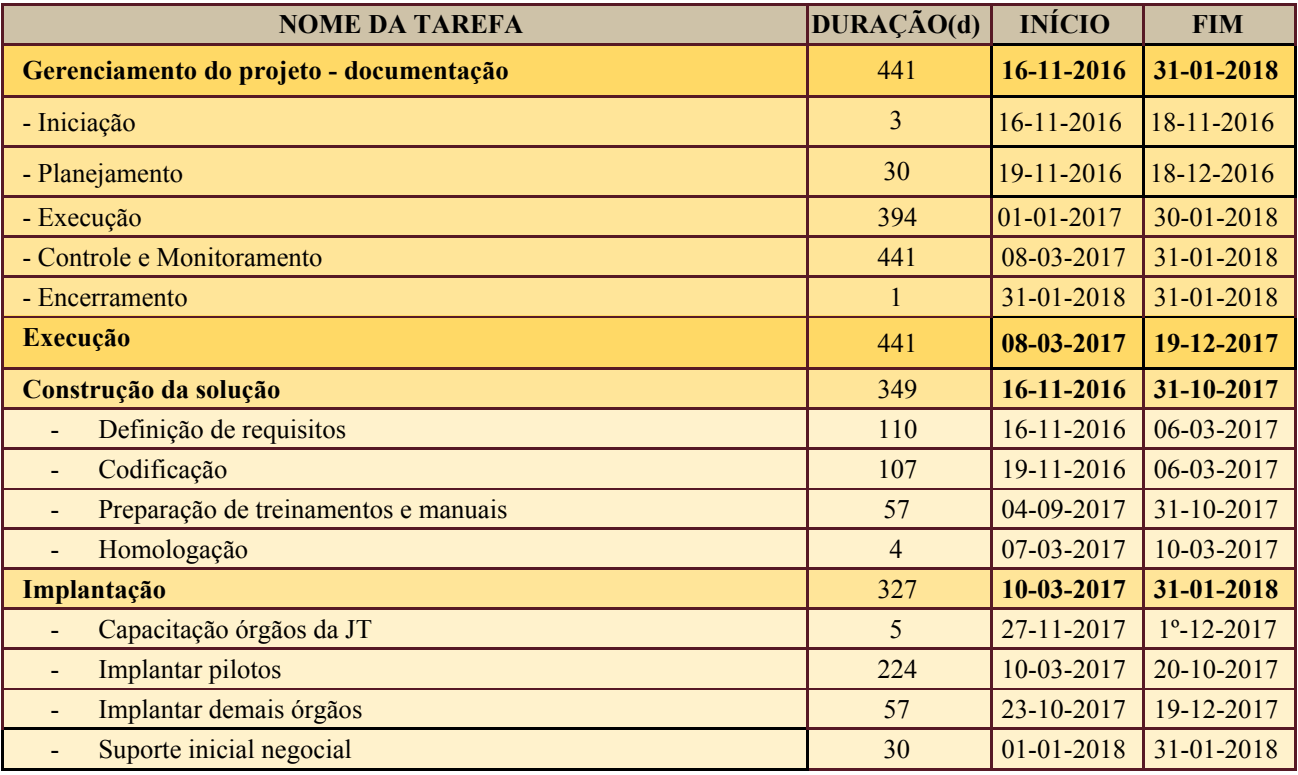

### <span id="page-7-1"></span>**11.PLANO DA QUALIDADE DO PRODUTO**

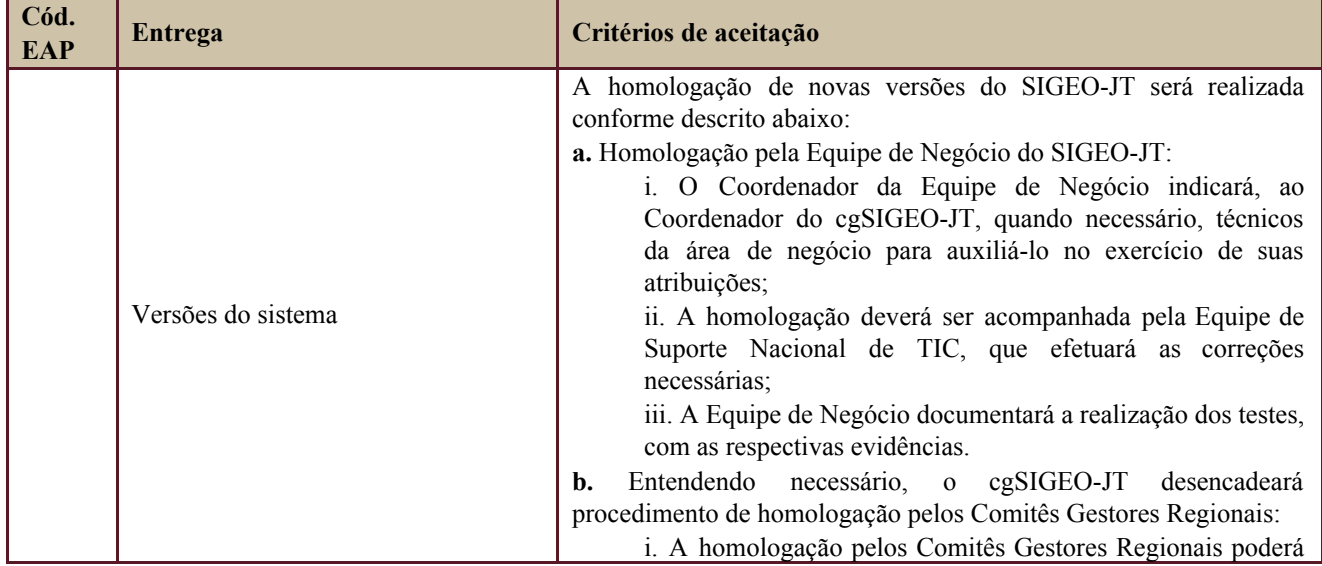

Secretaria de Tecnologia da Informação e Comunicações Escritório de Projetos – EGP-SETIC CSJT

Setor de Administração Federal Sul Quadra 8, Lote 1 - Asa Sul Brasília – DF – CEP 70070-943

(61) 3043- 7454

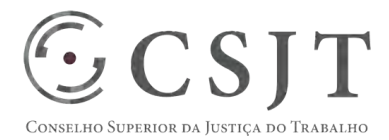

**PGP** 

PGP - SIGEO-JT - Acompanhamento da Execução – v 1.1

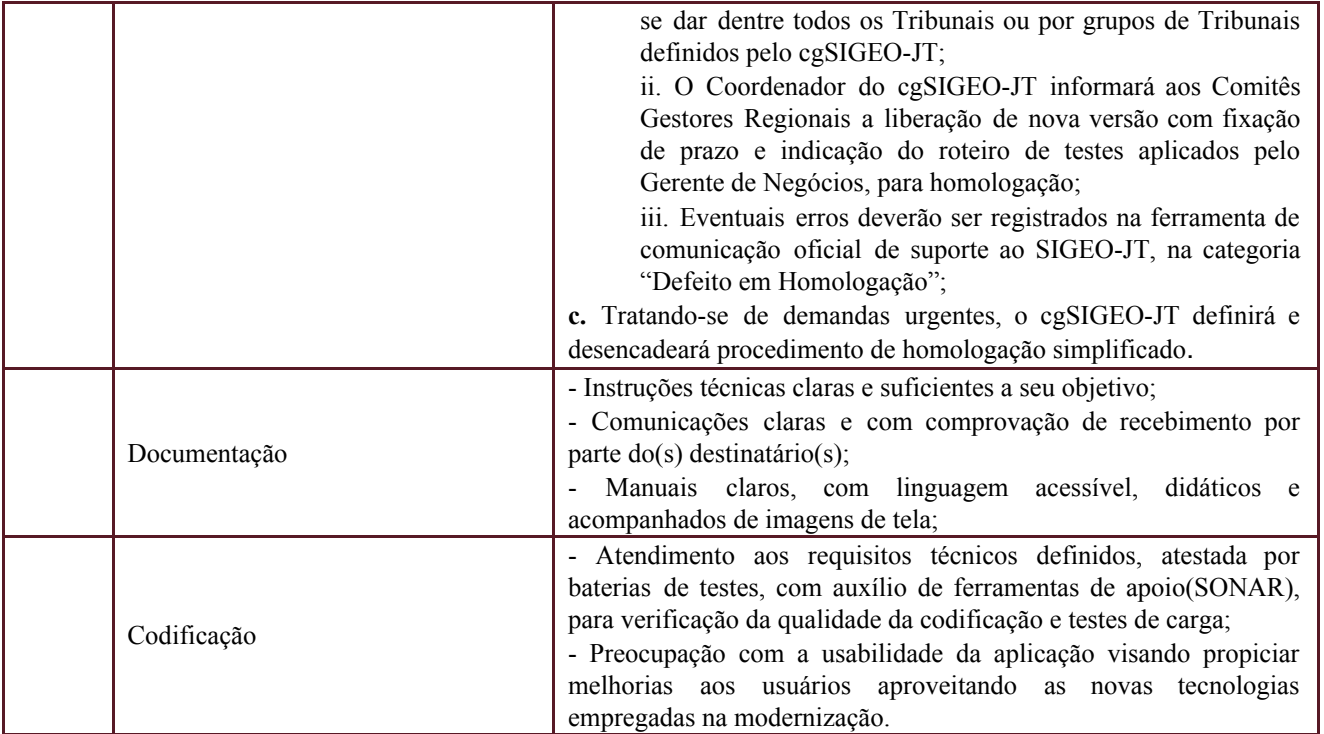

# <span id="page-8-0"></span>**12.PLANO DE RECURSOS HUMANOS**

#### <span id="page-8-1"></span>**12.1. Papéis e Responsabilidades**

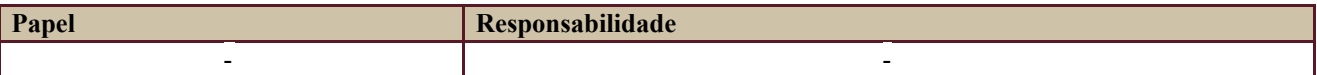

Definido no PGP do Programa SIGEO-JT, que engloba o presente projeto.

### **12.2. Equipe do Projeto**

<span id="page-8-2"></span>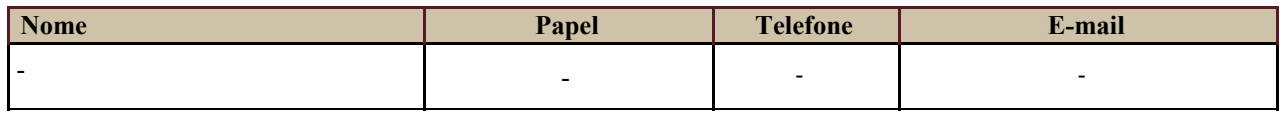

Equipe definida no PGP do Programa SIGEO-JT, que engloba o presente projeto.

# <span id="page-8-3"></span>**13.GERENCIAMENTO DE CUSTOS DO PROJETO**

**[ x ] O projeto não necessita de investimentos e não há custos diretos vinculados a sua execução.** 

Secretaria de Tecnologia da Informação e Comunicações Escritório de Projetos – EGP-SETIC CSJT

Setor de Administração Federal Sul Quadra 8, Lote 1 - Asa Sul Brasília – DF – CEP 70070-943

 $\odot$  (61) 3043-7454

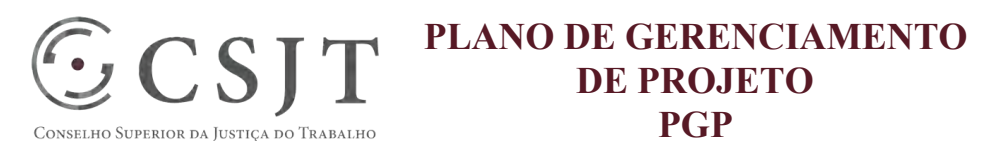

#### PGP - SIGEO-JT - Acompanhamento da Execução – v 1.1

*A marcação desse campo elimina a necessidade de preencher as seções 13.1 e 13.2, ficando as partes cientes de que qualquer necessidade de aplicação de recursos financeiros no futuro caracterizará mudança no projeto, sendo preciso oficializá-la por meio do relatório de Requisição de Mudança – RDS, a ser submetido para análise e aprovação.* 

#### <span id="page-9-0"></span>**13.1. Custos - Ciclo de vida do projeto**

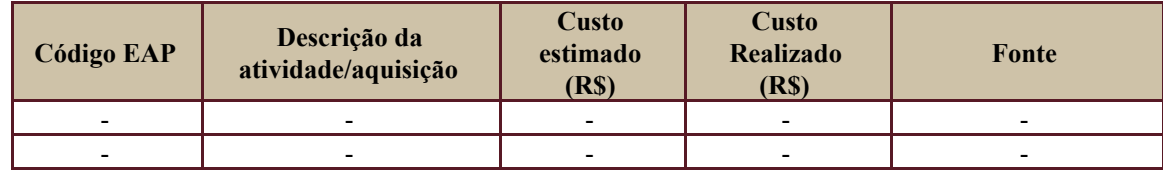

#### <span id="page-9-1"></span>**13.2. Custos – Pós- projeto**

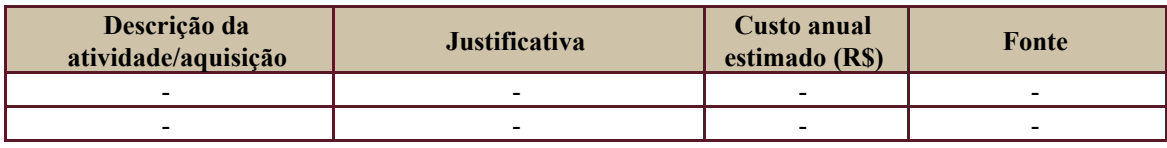

# <span id="page-9-2"></span>**14. PLANO DE CONTINUIDADE DA SOLUÇÃO**

<span id="page-9-3"></span>[ ] Não se aplica ao projeto

#### **14.1. Sustentação e Suporte**

A sustentação e suporte da versão será realizada pela equipe de desenvolvimento e de sustentação do projeto SIGEO-JT, conforme definido no PGP do Programa.

### <span id="page-9-4"></span>**14.2. Estratégia de Implantação**

O projeto será implantado juntamente com a versão centralizada do SIGEO-JT, com alguns órgãos como piloto, e após, será estabelecido cronograma com data limite até 19/12/2017 para a migração dos demais órgãos.

# <span id="page-9-5"></span>**15.PLANO DE AQUISIÇÃO**

Não haverá aquisições.

#### <span id="page-9-6"></span>**15.1. Unidades Contratantes**

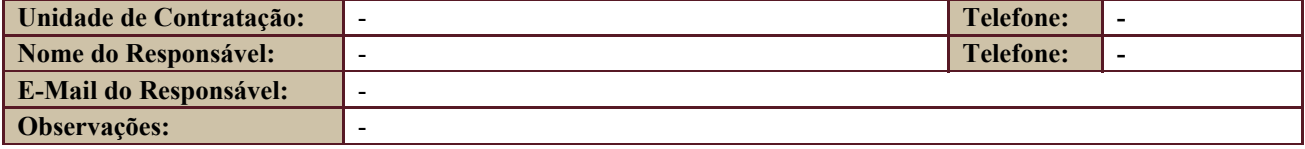

Secretaria de Tecnologia da Informação e Comunicações Escritório de Projetos – EGP-SETIC CSJT

Setor de Administração Federal Sul Quadra 8, Lote 1 - Asa Sul Brasília – DF – CEP 70070-943

 $\bigcirc$  (61) 3043-7454

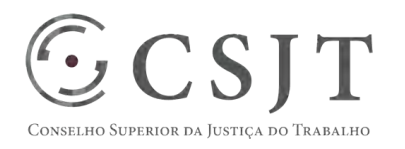

PGP - SIGEO-JT - Acompanhamento da Execução – v 1.1

#### **15.2. Contratos**

<span id="page-10-0"></span>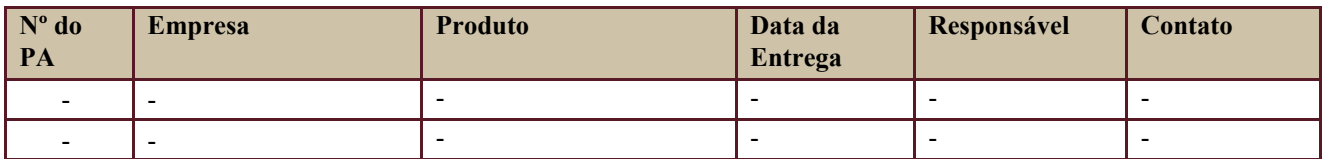

# <span id="page-10-1"></span>**16.PLANO DE COMUNICAÇÃO**

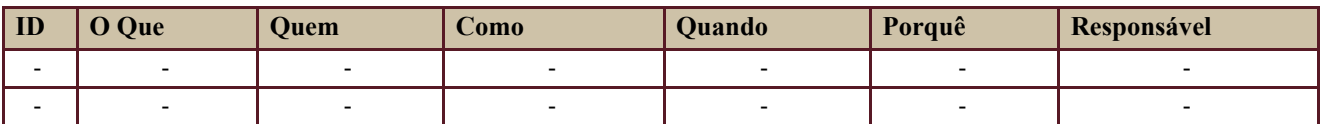

Definido no PGP do Programa SIGEO-JT, que engloba o presente projeto.

# <span id="page-10-2"></span>**17.PLANO DE ENGAJAMENTO DAS PARTES INTERESSADAS**

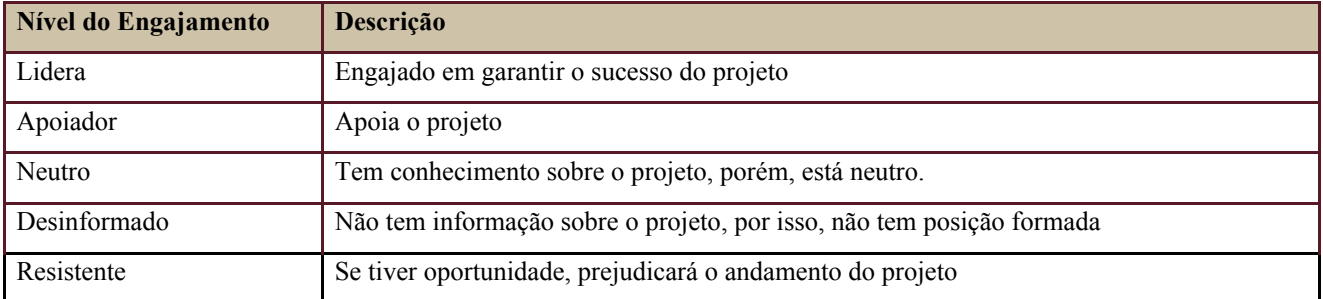

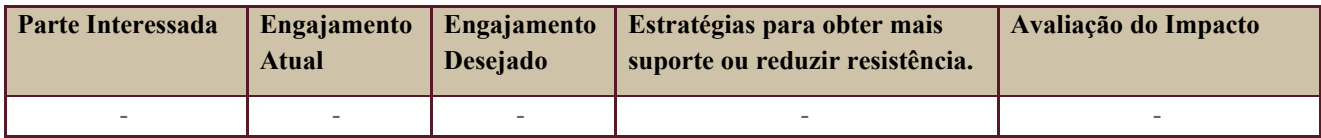

Definido no PGP do Programa SIGEO-JT, que engloba o presente projeto.

# <span id="page-10-3"></span>**18.PLANO DE RISCOS E QUESTÕES**

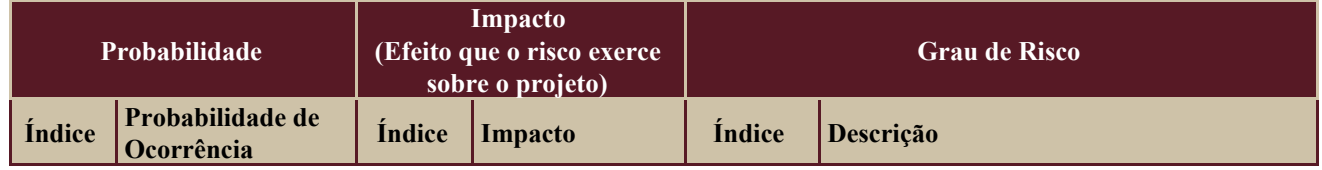

Secretaria de Tecnologia da Informação e Comunicações Escritório de Projetos – EGP-SETIC CSJT

Setor de Administração Federal Sul Quadra 8, Lote 1 - Asa Sul Brasília – DF – CEP 70070-943

 $\odot$  (61) 3043-7454

# PGP - SIGEO-JT - Acompanhamento da Execução – v 1.1

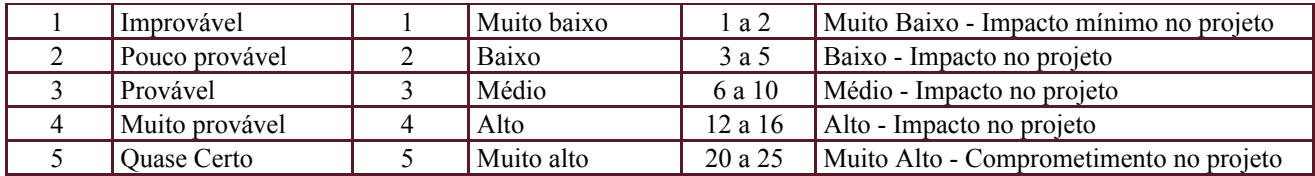

Tabela de identificação e plano de resposta aos riscos:

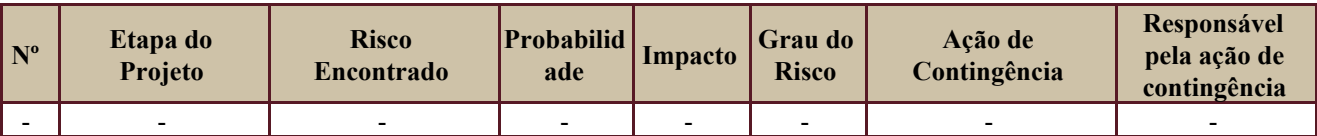

Além dos riscos específicos indicados na tabela acima, consideram-se os definidos no PGP do Programa SIGEO-JT, que engloba o presente projeto.

### <span id="page-11-0"></span>**19. GLOSSÁRIO**

Definido no PGP do Programa SIGEO-JT o glossário geral.

# <span id="page-11-1"></span>**20. REFERÊNCIAS A OUTROS DOCUMENTOS**

Definido no PGP do Programa SIGEO-JT, que engloba o presente projeto.

### <span id="page-11-2"></span>**21. ACEITE DO PLANO DE GERENCIAMENTO DO PROJETO**

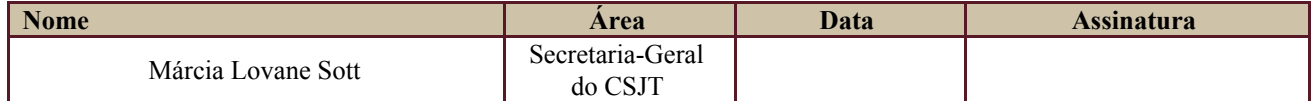

Todas as páginas devem ser rubricadas.

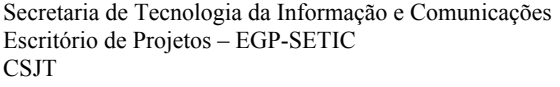

Setor de Administração Federal Sul Quadra 8, Lote 1 - Asa Sul Brasília – DF – CEP 70070-943

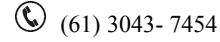